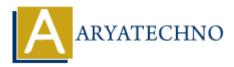

# **PHP array\_push() Function**

**Topics :** <u>PHP Functions</u> **Written on** <u>April 23, 2021</u>

PHP array\_push() Function is used to push one or more elements into the end of array. The array\_push() is a built-in function of PHP

We can add a string as well as numeric values into array.

# Syntax :

array\_push(\$array, \$value1, \$value2, \$value3, \$value4,....,\$value\_n);

# Parameter,

*\$array :* Required It is type of array parameter.

*\$value :* One value is Required. Others are Optional. Values are used to insert into \$array.

**Return :** It returns array with new elements.

If the array has a key, value pair then the method will always add a numeric key to the pushed value.

Let's see below example to understand php array push() Function in details.

### **Example :**

### <?php

```
echo "<br><br>Adding new elements in an array with no keys.<br>";
$tutorials= array("PHP", "HTML", "JAVASCRIPT");
array_push($tutorials, "JAVA", "CSS");
print r($tutorials);
```

```
echo "<br>Adding new elements in an array with key, value pair. Index key will be started
from 4 then 5<br>";
$tutorials= array(1=>"PHP", 2=>"HTML", 3=>"JAVASCRIPT");
array_push($tutorials, "JAVA", "CSS");
print_r($tutorials);
```

```
echo "<br><br>Adding new elements in an array with key, value pair where key is string.
Index key will be started from 0 then 1<br>";
$fruits= array("a"=>"Apple", "b"=>"Banana", "Grapes"=>"JAVASCRIPT");
array_push($fruits, "Mango", "Orange");
```

?>

© Copyright Aryatechno. All Rights Reserved. Written tutorials and materials by <u>Aryatechno</u>